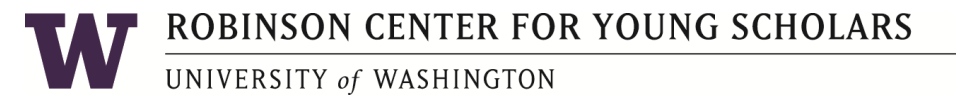

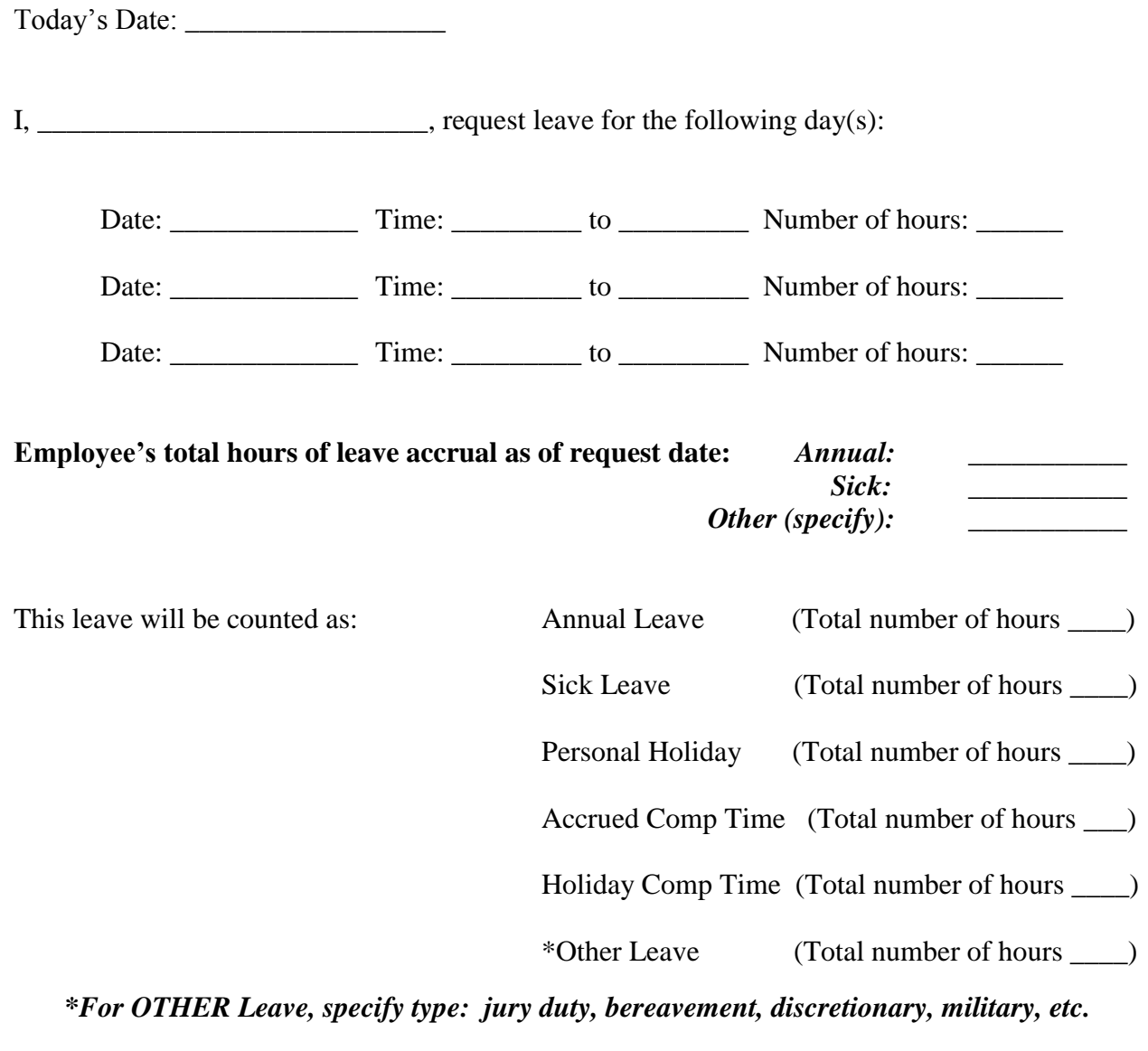

Leave Without Pay (Total number of hours \_\_\_\_)

*Supervisors are required to report approved Leave Without Pay Requests to the Payroll Coordinator immediately for timely OWLS entry. Send an email to kctlee@uw.edu with leave without pay dates and submit completed Leave Request form as soon as authorized.* 

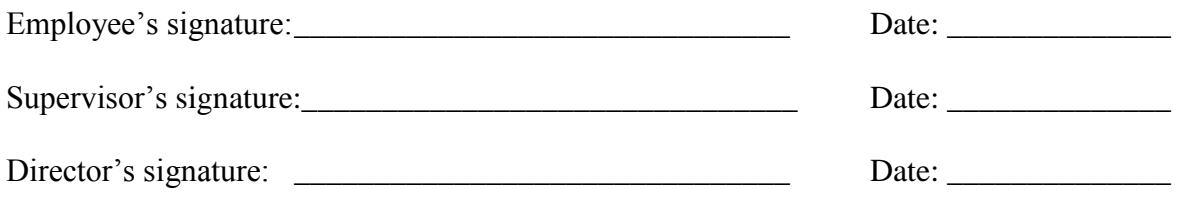